#### **EPITA - Practical Programming**

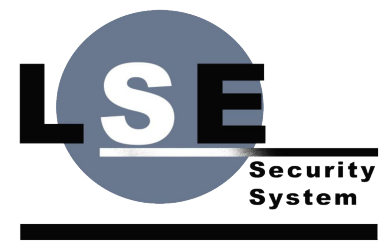

**Laboratory of Epita** 

#### Memory

## **Overview**

- 1. Multi-task And Memory Management
	- a. Issues ?
	- b. Virtual Memory
- 2. Processus Memory Organization
- 3. malloc(3)
	- a. Heap Management ?
	- b. A Simple First Fit Allocator
- 4. Other Kind Of Allocators

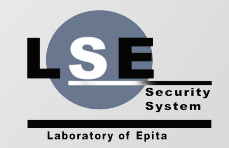

## **Multi-Task And Memory**

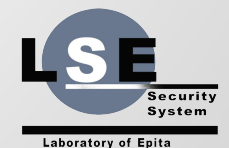

### **Issues ?**

➢ …

- $\triangleright$  Sharing one memory with several processes
- $\triangleright$  Each process wants contiguous memory blocks
- $\triangleright$  We need confinement between processes
- $\triangleright$  How to deal with dynamic memory
- $\triangleright$  Binary program may not be relocatable

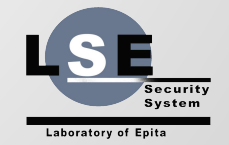

## **Solutions**

- ➢ Fixed size memory partitions: *too much constraints*
- ➢ Full swapping: *way too slow …*
- ➢ Dynamics partitioning*: continuity issues and probably no possible confinement …*
- ➢ Relocatable code: *complex and risky*

#### **Can we do better ?**

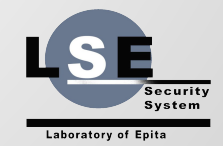

## **Virtual Memory**

*Virtual Memory maps memory addresses used by a program, called virtual addresses, into physical addresses in computer memory.*

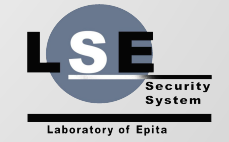

## **Virtual Memory**

- $\triangleright$  All memory accesses are rewritten on the fly
- $\triangleright$  Each process has its own virtual address space
- $\triangleright$  Rewriting is done by the MMU (hardware)
- $\triangleright$  Rewriting tables are managed by the Kernel

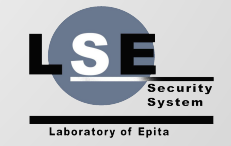

## **Benefits**

- $\triangleright$  Memory is always contiguous for each process
- $\triangleright$  Memory has a fixed layout for each process
- $\triangleright$  No swapping are required
- $\triangleright$  Each process is alone in its virtual address space

**Virtual Memory provides a complete solution.**

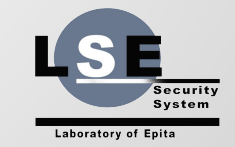

# **Mapping ?**

- $\triangleright$  Can we do a one-to-one mapping ?
- $\triangleright$  A translation table needs 8 bytes (64bits) per translated address, let's do some math …
- $\triangleright$  For n bytes of virtual memory, we need 8n bytes

**To map the memory we need 8 times its size !**

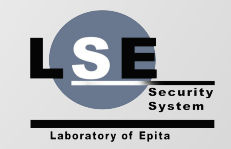

## **Frames and Pages**

- $\triangleright$  Memory is splitted in blocks
- ➢ Block in physical memory is called **frame**
- ➢ Block in virtual memory is called **page**
- $\triangleright$  We only translate page base into fram base
- ➢ Page/Frame base addresses are shorter
- $\triangleright$  Usually, page/frame have fixed size

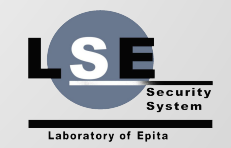

## **Virtual Memory**

Virtual Memory

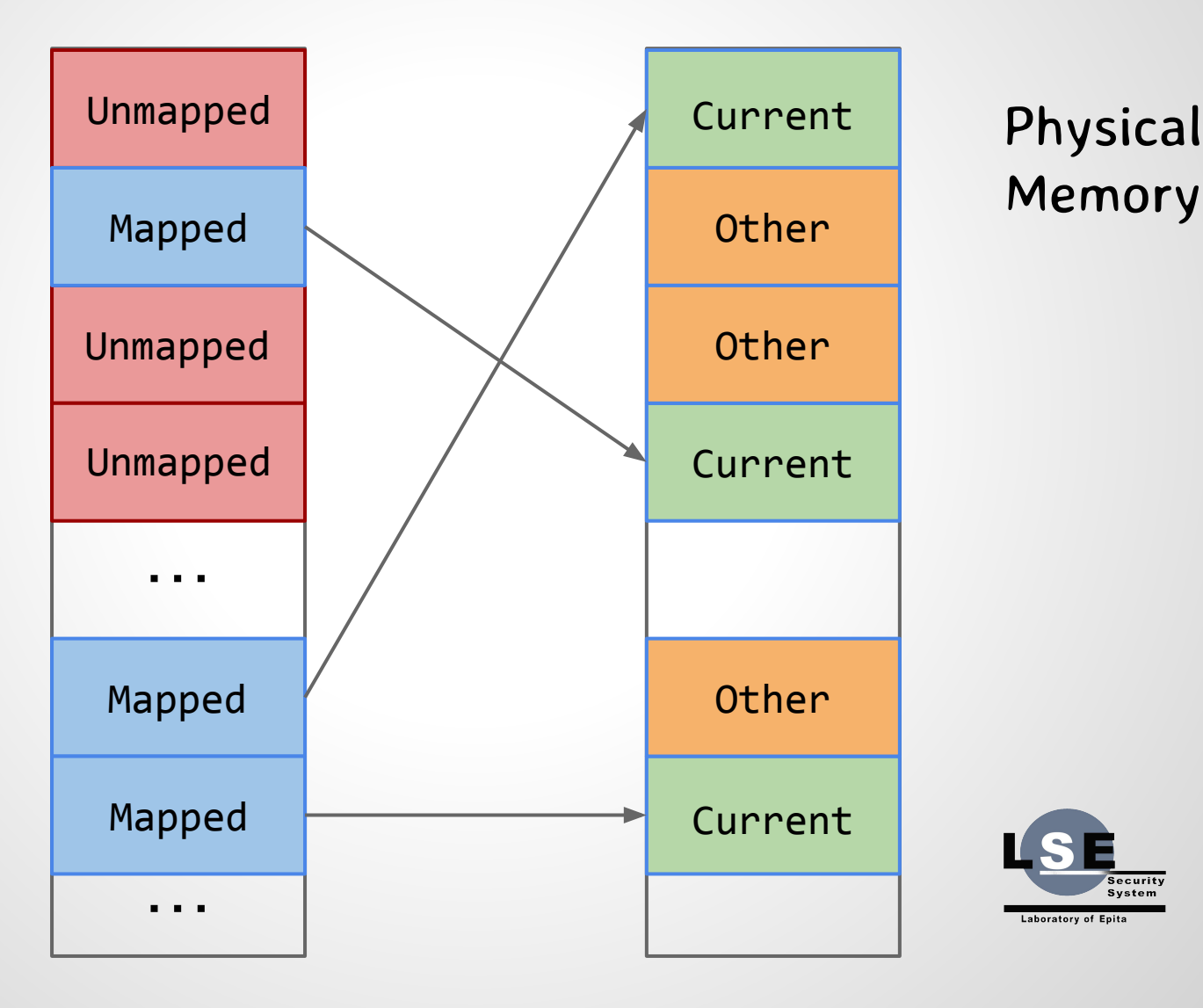

Physical

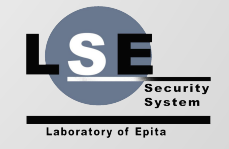

## **Pages Translation Example**

- **Intel ia32 (32bits) schema:**
- $\triangleright$  We use 4KB pages (12bits)
- ➢ Pages are grouped in **page directory**
- $\triangleright$  Translation is done in two step:
	- 1. Translate the page directory base address
	- 2. Translate the page base address
- $\triangleright$  The page directory table contains 1024 entry of 4 bytes each pointing to page table of the same size. A full mapping takes at most **4MB** for 4GB.

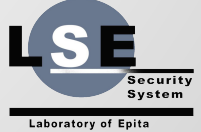

## **Process Memory**

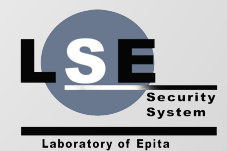

## **Memory Organization**

- $\triangleright$  Each process has its own address space
- ➢ The memory is divided in *segments*:
	- **Text Segment**: the process image (code)
	- **● Data Segment:** static initialized variables
	- **BSS Segment:** static uninitialized variables (fill with 0)
	- **● Heap:** where dynamic allocation should take place
	- **● Memory Mapping Segment:** mapped files, libs …
	- **Stack: process (main thread) stack**
- $\triangleright$  The kernel is also mapped, in the higher part of the memory.

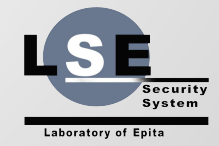

## **Process Layout (Linux 32bits)**

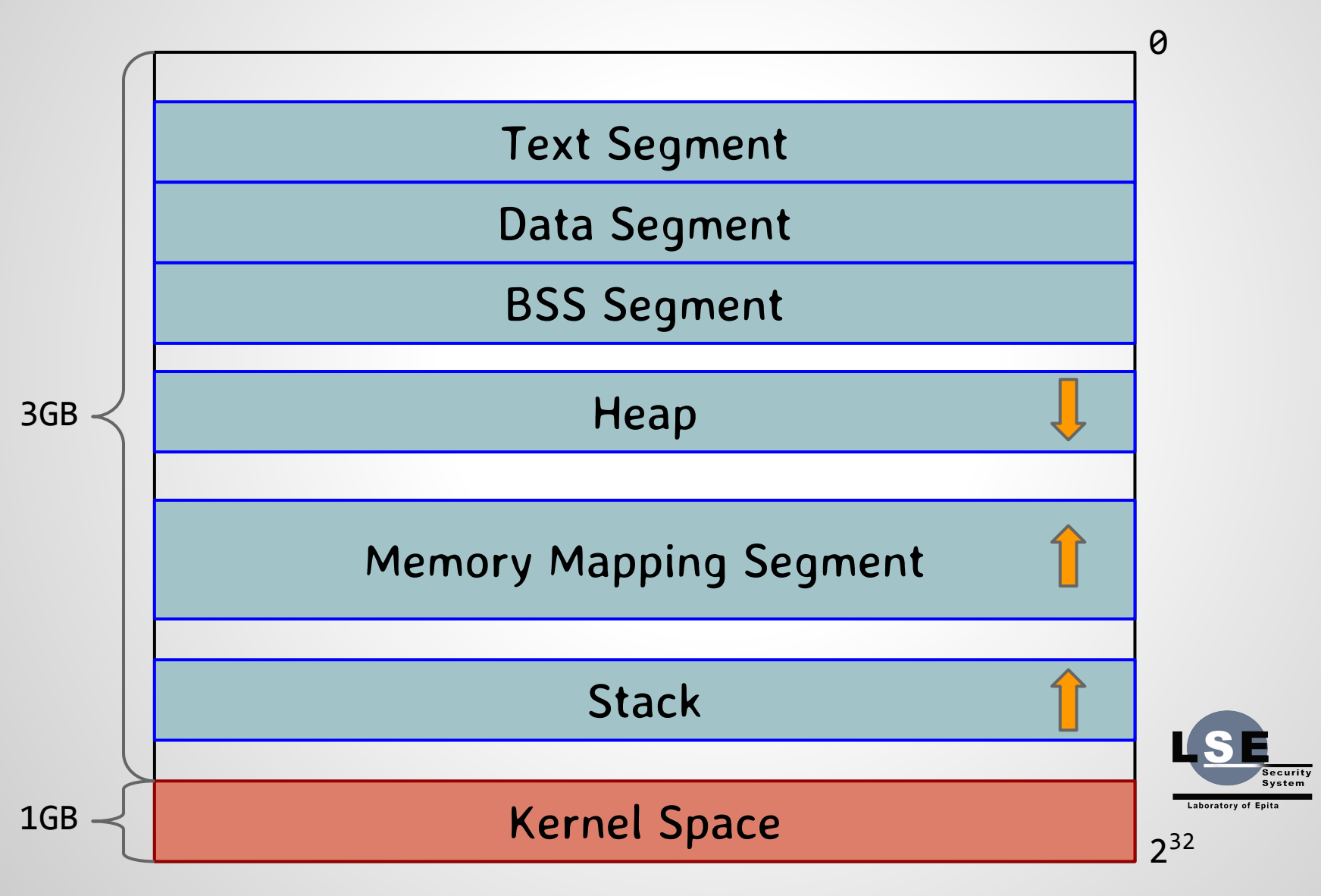

## **Where're My Variables ?**

- $\triangleright$  Global variables belongs to the BSS Segment
- $\triangleright$  Global constants belongs to the Data Segment
- $\triangleright$  Local variables are on the stack
- $\triangleright$  Dynamic allocation is done on the heap
- $\triangleright$  Parameters use registers, if possible, and the stack.

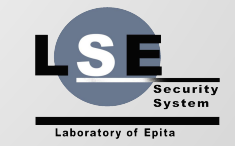

## **Where're My Variables**

**}**

```
void f(int x) {
  // x is in a register but has
  // an address on the stack
   int y; // on the stack
   int tab[8]; // on the stack
   char *s1 = "a constant string";
   // s1 is on the stack but points
   // to the Data segment
  char *s2 = malloc(32); // s2 is on the stack but points
   // to the heap
   char s3[] = "a local string";
   // the string is on the stack
```
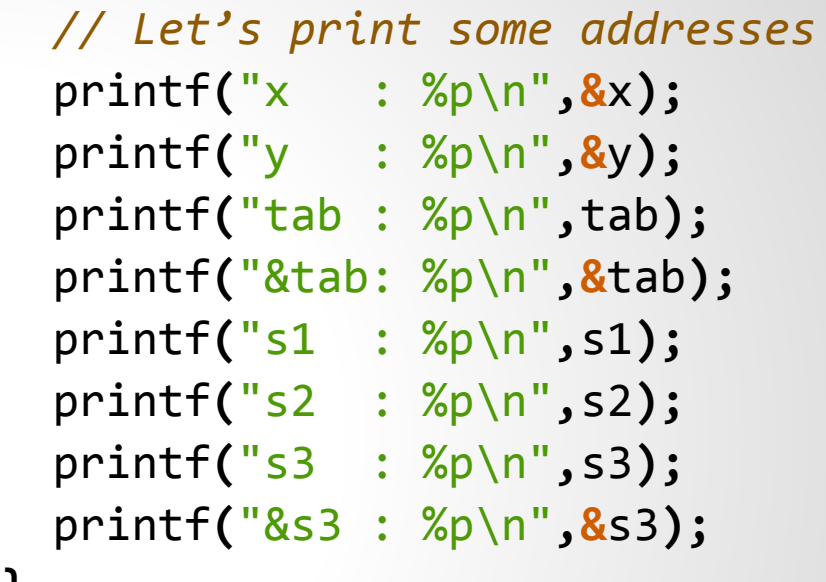

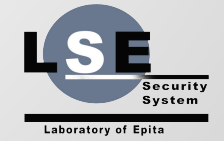

#### **Where're My Variables**

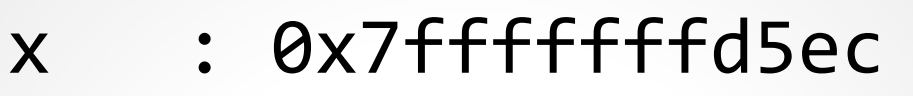

- y : 0x7fffffffd5e8
- tab : 0x7fffffffd5c0
- &tab: 0x7fffffffd5c0
- s1 : 0x400732
- s2 : 0x800c07040
- s3 : 0x7fffffffd5b0
- &s3 : 0x7fffffffd5b0

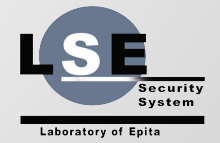

## **Static Arrays**

**int** tab**[8];**

- ➢ Static arrays always verify: **(**tab **== &**tab**)**
- $\triangleright$  The address is not stored
- $\triangleright$  Address usage are replaced at compile time
- $\triangleright$  Static local string literals are similar

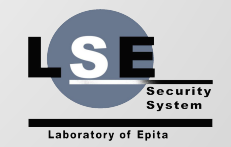

## **Mind Variables Lifetime**

```
struct list {
   struct list *next;
  int value;
};
struct list *
add(struct list *l, int x) {
   struct list *r, tmp;
  \tt{tmp.next} = 1; tmp.value = x;
   r = &tmp;
   return r;
}
```

```
int main() {
   struct list *l = NULL;
   for (int i=0; i<10; ++i)
     l = add(l, i);
   assert(l != l->next);
   return 0;
}
```
**Assertion failed: (l != l->next), function main, file stupid\_list.c, line 23.**

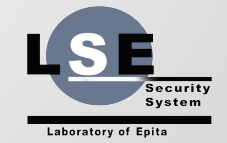

# **malloc(3)**

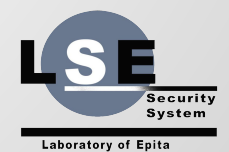

## **malloc(3)**

#### $\triangleright$  C defines allocation functions: malloc(3)

The malloc() function allocates size bytes of uninitialized memory. The allocated space is suitably aligned (after possible pointer coercion) for storage of any type of object.

…

The malloc() and calloc() functions return a pointer to the allocated memory if successful; otherwise a NULL pointer is returned and errno is set to ENOMEM.

*FreeBSD man page*

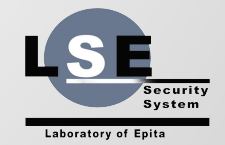

# **malloc(3)**

- $\triangleright$  The returned pointer points to a contiguous memory zone with a size superior or equal to the asked size.
- $\triangleright$  No further invocation of malloc(3) will return a pointer to an overlapping area.
- $\triangleright$  Memory acquire with malloc(3) can be release using free(3).

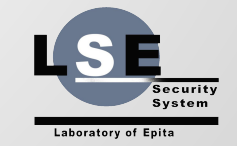

## **Managing The Heap**

- $\triangleright$  Dynamic allocation goes to the heap
- $\triangleright$  The heap start after the end of the BSS
- ➢ The actual end of the heap is called the **break**
- $\triangleright$  The break can be moved using brk(2) and sbrk(2)

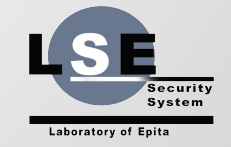

## **The Heap**

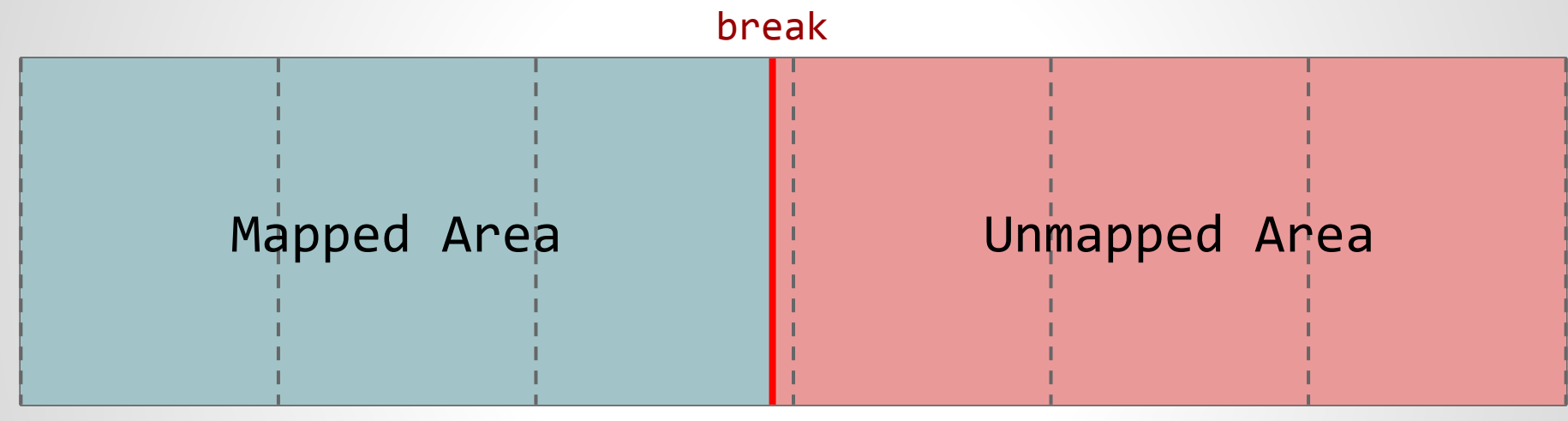

*page boundary*

*Growing Memory Addresses*

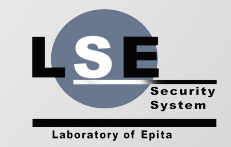

## **brk(2) and sbrk(2)**

**int** brk**(const void \***addr**); void \***sbrk**(intptr\_t** incr**);**

 $\triangleright$  brk(addr) moves the break at address addr • returns 0 if successful

returns -1 and set errno otherwise

 $\triangleright$  sbrk(incr) moves the break by incr bytes

- returns the address of the old break when succesful
- $\cdot$  returns  $(void*)(-1)$  and set errno otherwise

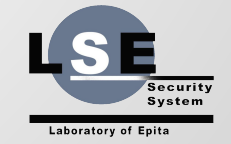

## **Simplest Allocator**

```
void *malloc(size_t s) {
   void *r;
  if ( (r = \text{sbrk}(s)) == (\text{void*})(-1) )
     return NULL;
   return r;
}
```
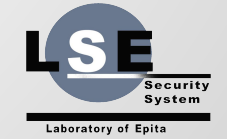

#### **Comments**

Pros:

- $\triangleright$  Minimal cost (just the cost of sbrk(2))
- $\triangleright$  No waste space and no overhead

Cons:

 $\ge$  Can't implement free(3)  $\triangleright$  realloc(3) is unsafe

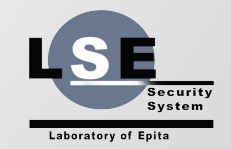

## **What Do We Need ?**

#### $\triangleright$  We need information about memory chunk:

- start of the chunk
- end of the chunk
- availability (freed or not)
- $\triangleright$  We need to store those data
- $\triangleright$  We need to find available chunks of a given size

#### **We need meta-data !**

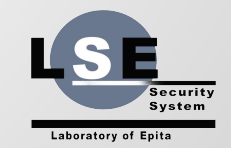

## **Strategy**

- ➢ **First-Fit:** when searching for a given size returns the first chunk sufficiently large.
- ➢ **Best-Fit:** when searching for a given size returns the smallest chunk sufficiently large.
- $\triangleright$  Simple linear organization (linked list)
- $\triangleright$  More advanced structures (buddies, slab ...)

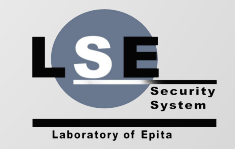

## **A First Fit Allocator**

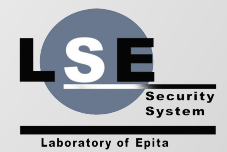

#### **Meta-Data ?**

- $\triangleright$  We add meta-data to each chunk
- ➢ we add the meta-data **before** the chunk
- $\triangleright$  We link chunk like a long linked list

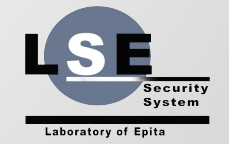

#### **Meta-data**

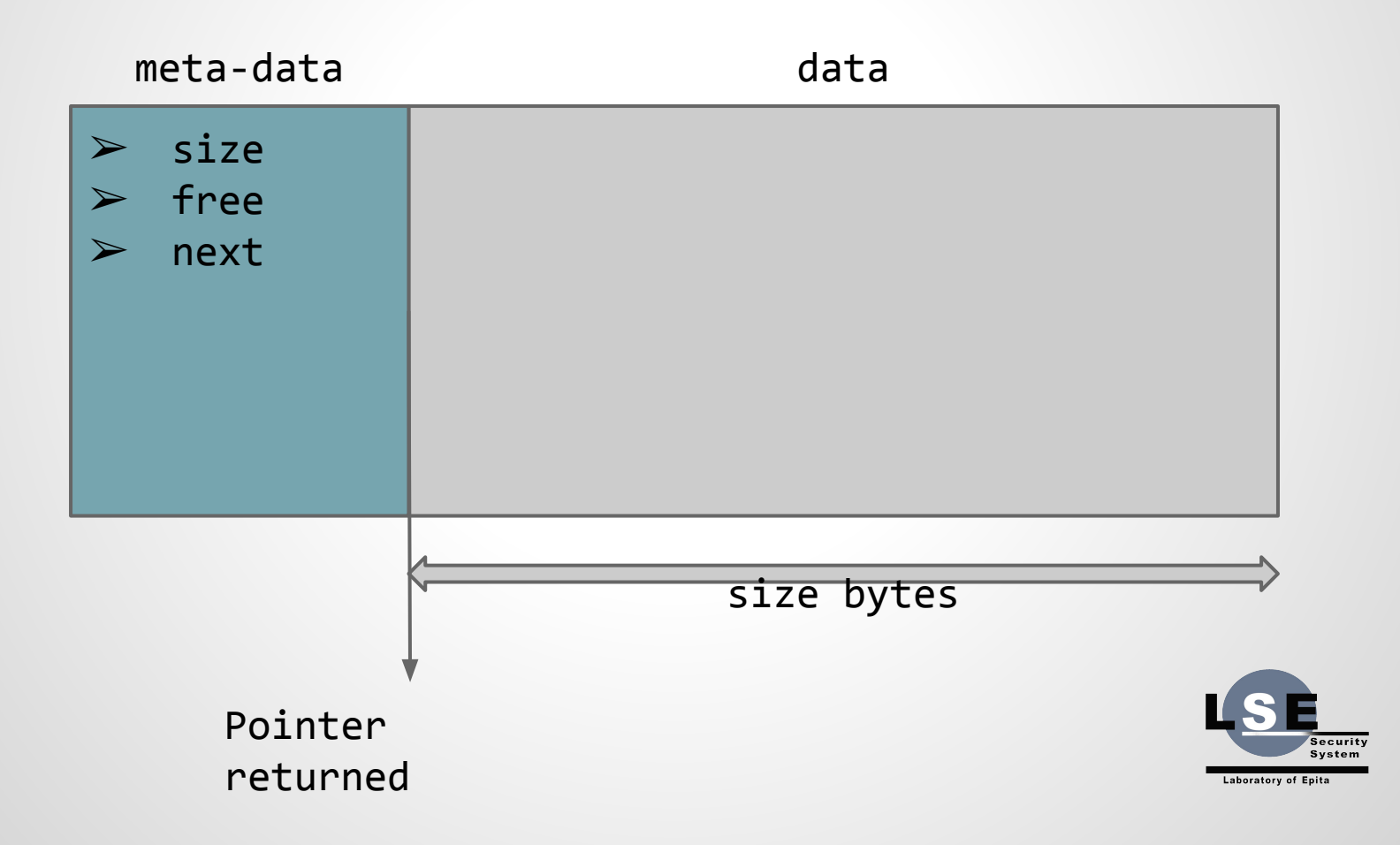

## **Structured Heap**

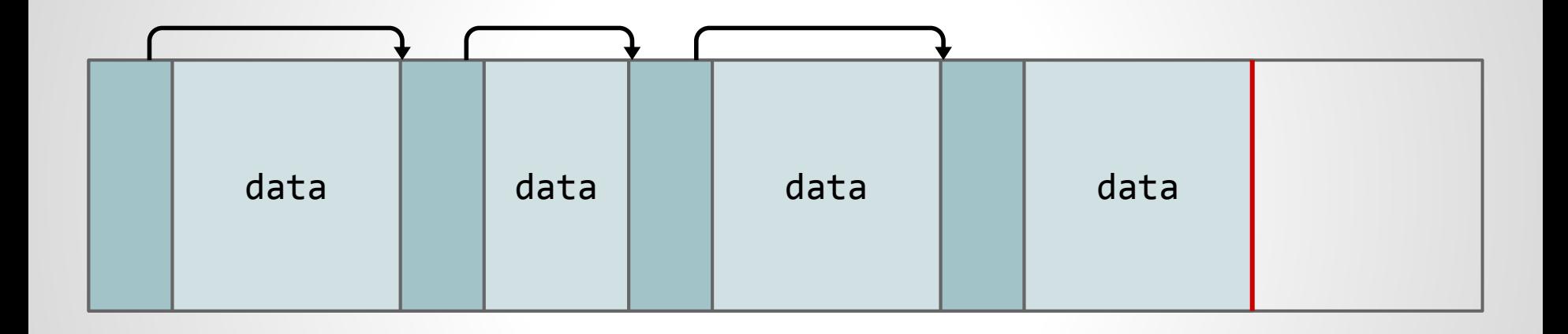

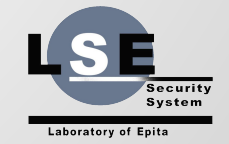

#### **Meta-Data**

**struct** chunk **{ struct** chunk **\***next**; size\_t** size**; int** free**; };**

 $\triangleright$  next is the list pointer  $\triangleright$  we keep data size only  $\triangleright$  free indicate chunk availability  $\triangleright$  we may add information later

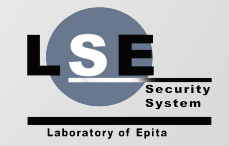

## **Construction Of malloc**

- $\triangleright$  Manage the first call for init
- $\triangleright$  Enforce aligned addresses: align sizes.
- $\triangleright$  When calling malloc with size s:
	- align the size (eventually force a minimal size)
	- scan the list of chunk for a free chunk sufficiently large
	- $\bullet$  if none are available, extend the heap with sbrk(2)
	- mark the chunk as used and return a pointer just after the meta-data struct.
	- if it goes wrong, return NULL

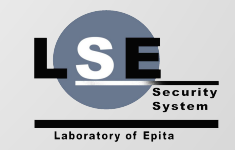

## **Heap Init**

```
void *base() {
   static struct chunk *b = NULL;
   if (!b) {
     /* Initial call */
     b = sbrk(sizeof (struct chunk));
     if (b == (void*)(-1)) {
     /* error management */
       _exit(71 /* EX_OSERR */);
 }
     /* Build a sentinel */
     b->next = NULL;
    b\rightarrowsize = \theta;
    b \rightarrowfree = \theta;
 }
   return b;
}
```
- $\triangleright$  Get the base of the heap
- $\triangleright$  if not initialized:
	- add place for an empty chunk
	- $\cdot$  save the old break
	- build a sentinel
- $\triangleright$  return the saved base
- $\triangleright$  if something goes wrong, die.
- $\triangleright$  We should probably test the initial address of the break for alignment

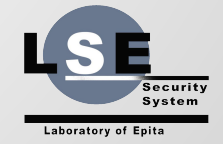

## **Searching For A Free Chunk**

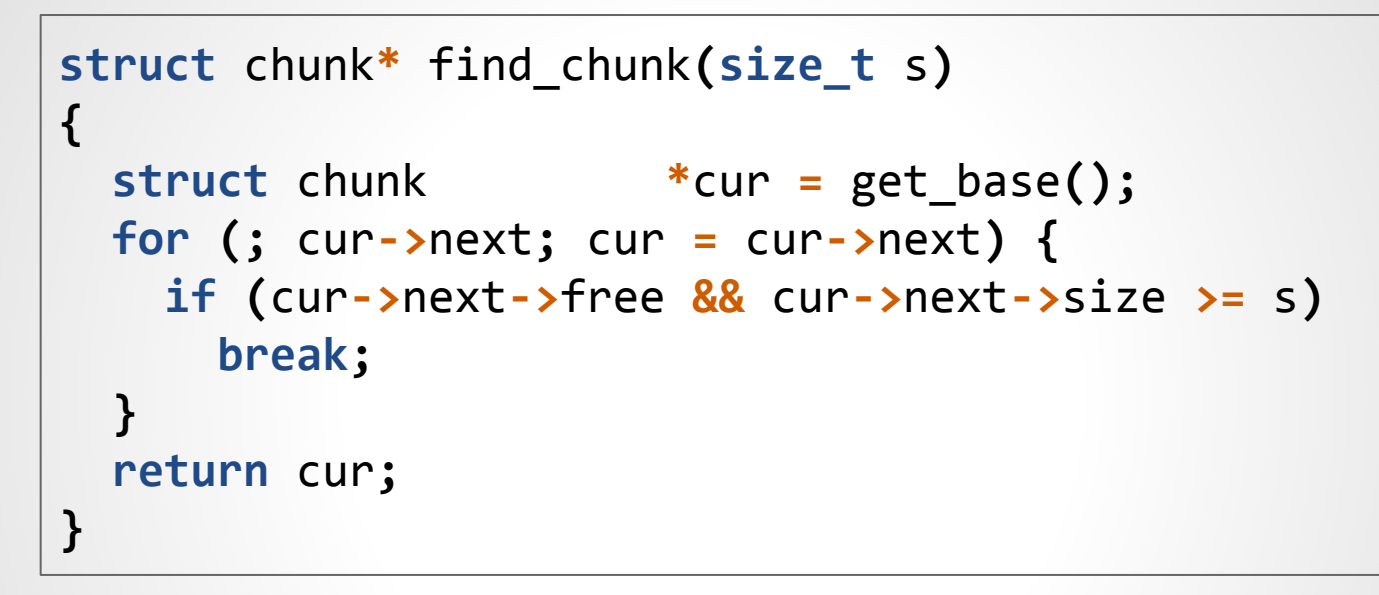

- $\triangleright$  Basic list search
- ➢ Returns the pointer to the element before the free block

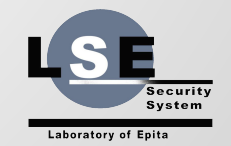

# **Adding New Chunk**

```
struct chunk *new_chunk(size_t s,
                          struct chunk *prev)
{
   struct chunk *b;
   b = sbrk(s + sizeof (struct chunk));
  if (b == (void^*)(-1)) {
     if (errno == ENOMEM)
       return NULL;
     /* error management */
     _exit(71 /* EX_OSERR */);
 }
   prev->next = b;
   b->next = NULL;
   b->size = s;
  b \rightarrowfree = 1;
   return b;
}
```
- $\triangleright$  Used when no chunk are available
- $\triangleright$  Move the break of asked size plus meta-data size
- $\geq$  Old break points to the new chunk
- $\triangleright$  Init the new meta-data block
- $\triangleright$  In case of error:
	- If not enough mem: return NULL
	- Otherwise: die !

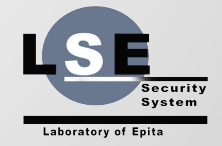

#### **free ?**

- free(p)
- $\triangleright$  First we need to verify p:
	- it must be between the base of the heap and its end
	- it must aligned on **sizeof (void\*)**
- $\triangleright$  Then we must access the meta-data:
	- they lie **(sizeof (struct** chunk**))** bytes before p
	- we just have to set the free field to 1

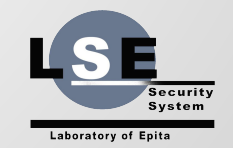

## **Valid call to free ?**

- $\triangleright$  Is p a pointer returned by malloc ?
- $\triangleright$  We've done only the minimal tests
- $\triangleright$  Can we do better ?
	- traverse the list of chunk expensive
	- add a magic number to the meta-data not sure
- 

• available data can be verified some how ...

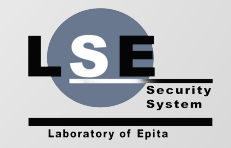

#### **Tricks**

#### $\triangleright$  First add data address in the meta-data

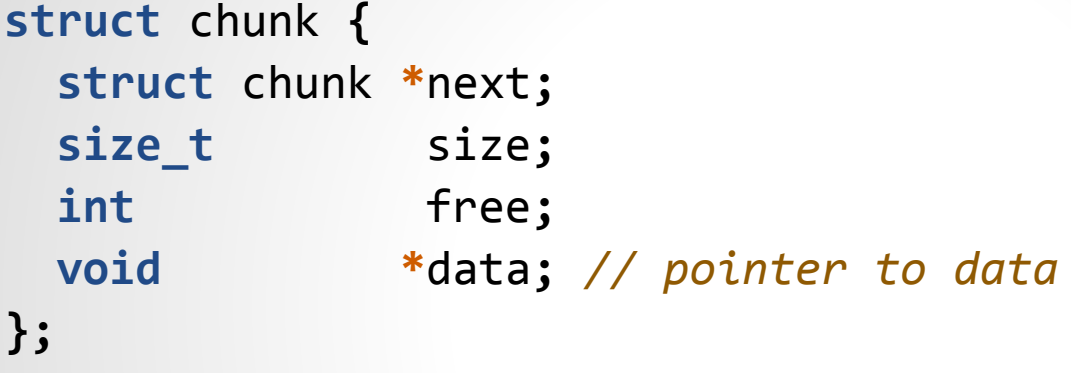

#### $\triangleright$  Then check for the address in free **struct** chunk **\***b **=** p**;**  $b = 1;$ **if (**b**->**data **==** p**)** b**->**free **= 1;**

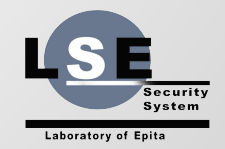

#### **More ...**

- $\triangleright$  calloc(3) : checks for integer overflow  $\triangleright$  realloc(3):
	- simple version: malloc, copy, free
	- try to reuse current block
	- Beware of special cases

#### $\triangleright$  Special cases:

- $\bullet$  malloc(0) : must return a valid pointer
- realloc(NULL, size) : alias for malloc(size)
- $\bullet$  realloc(ptr,  $\theta$ ) : alias for free(ptr)
- when realloc(3) fails, it returns NULL and does not free

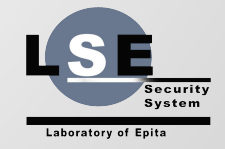

# **Wasted Space And Fragmentation**

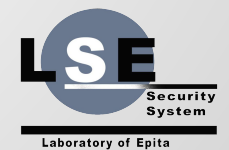

#### **Wasted Space**

- $\triangleright$  first-fit may choose ridiculously too large chunk
- $\triangleright$  best-fit requires clever storage for decent perf
- $\triangleright$  we should split chunk when they are too large:
	- if the founded check is larger than required
	- if the extra amount is enough to store meta-data
	- force a minimal size to avoid too small chunk
	- update the size of the chunk and populate meta-data

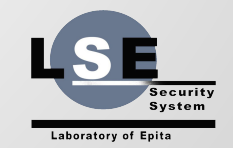

## **Split Chunk**

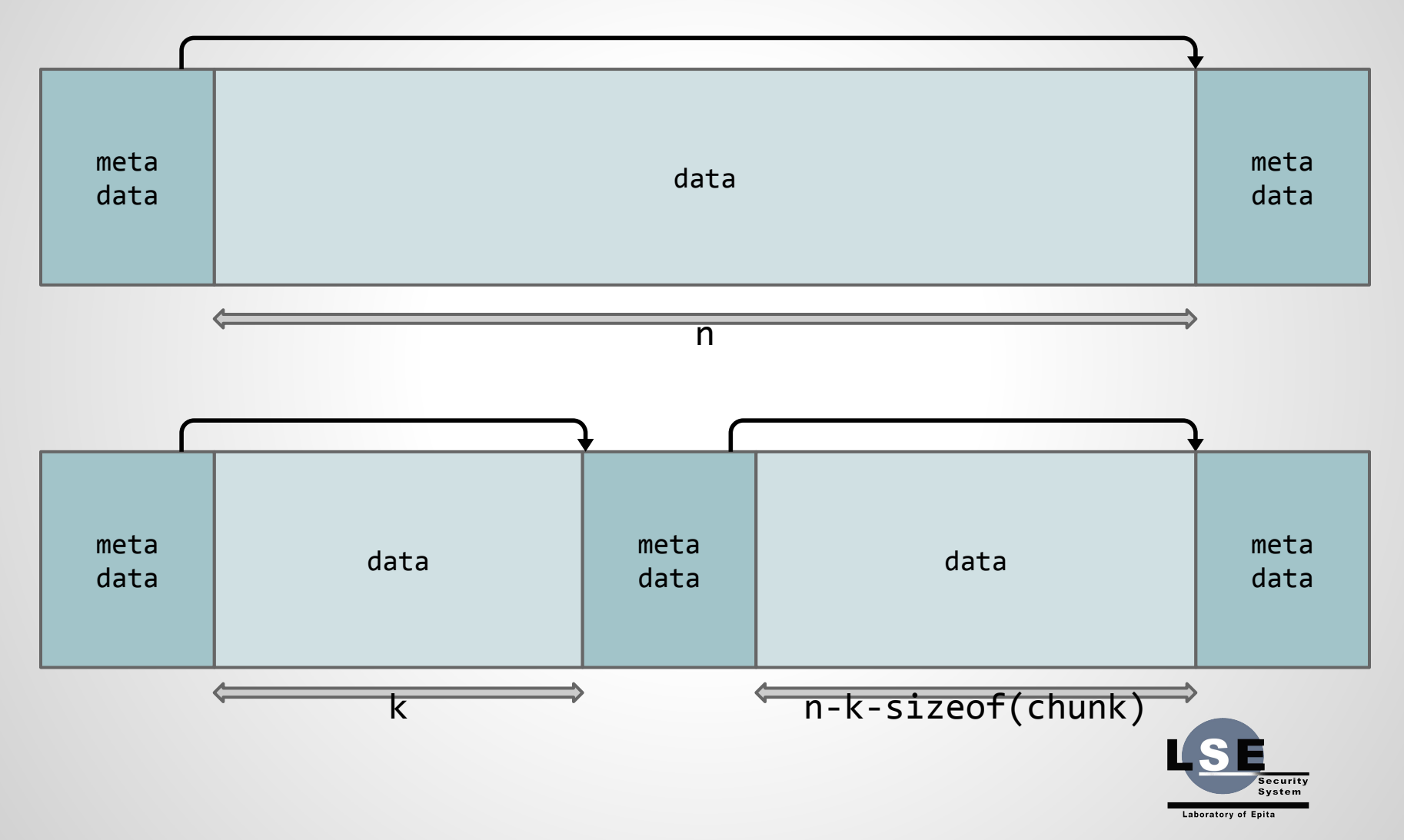

## **Fragmentation**

- ➢ **Internal Fragmentation:** wasted space → solved
- ➢ **External Fragmentation:** too many small chunks
	- after some round of malloc/free, all chunks are small
	- sum of free space is sufficient for large allocation
	- but no suitable chunk can be found
	- a lot of space is lost in meta-data

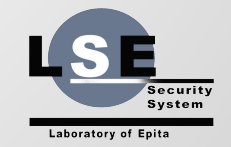

## **Merge !**

- $\triangleright$  The solution is to merge chunks
- $\triangleright$  When performing free:
	- if the next chunk is also free we can merge with it
	- we just update the size
	- and make next point to the next of the merged chunk
- $>$  Is it enough?

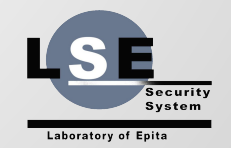

#### **Merge More ?**

**Sure that all adjacent free chunks are merged ?**

- $\triangleright$  The next of the next ? No, to expensive !
- ➢ The previous chunk ? **Yes**
- $\triangleright$  If each time a chunk is freed we merge its previous and next chunk, we win !
- $\triangleright$  We need to access the previous chunk!

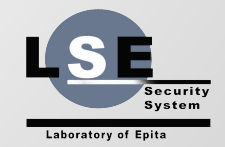

## **Double Link !**

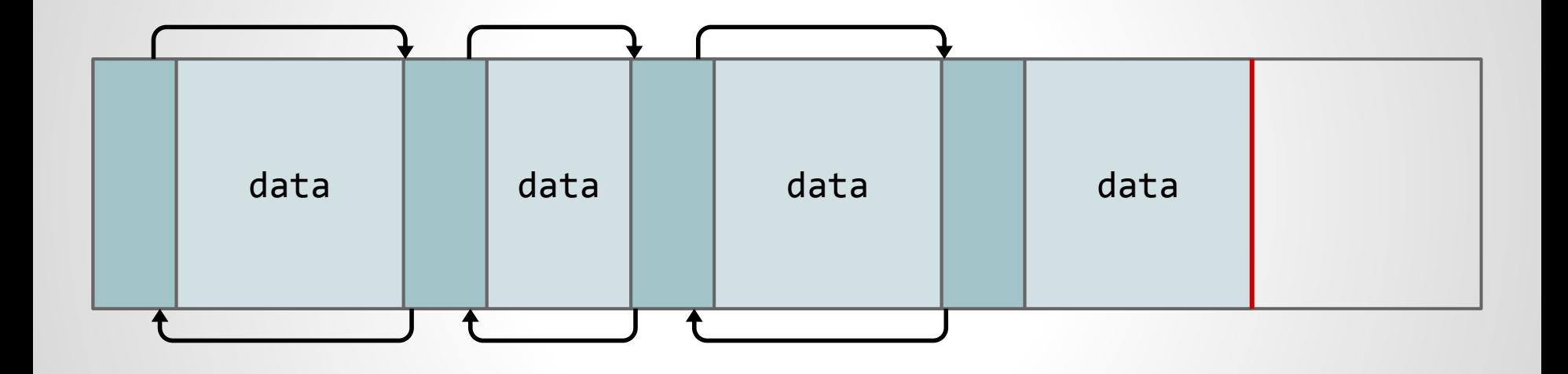

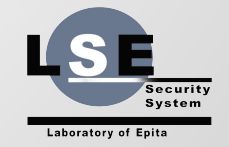

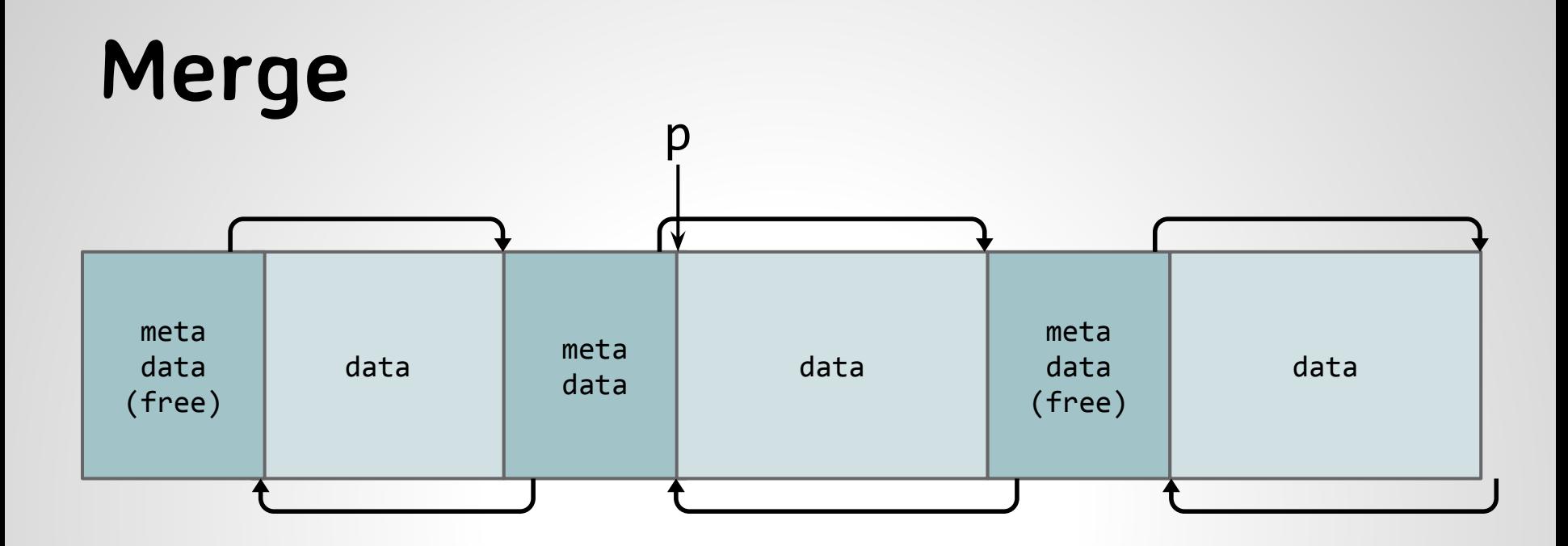

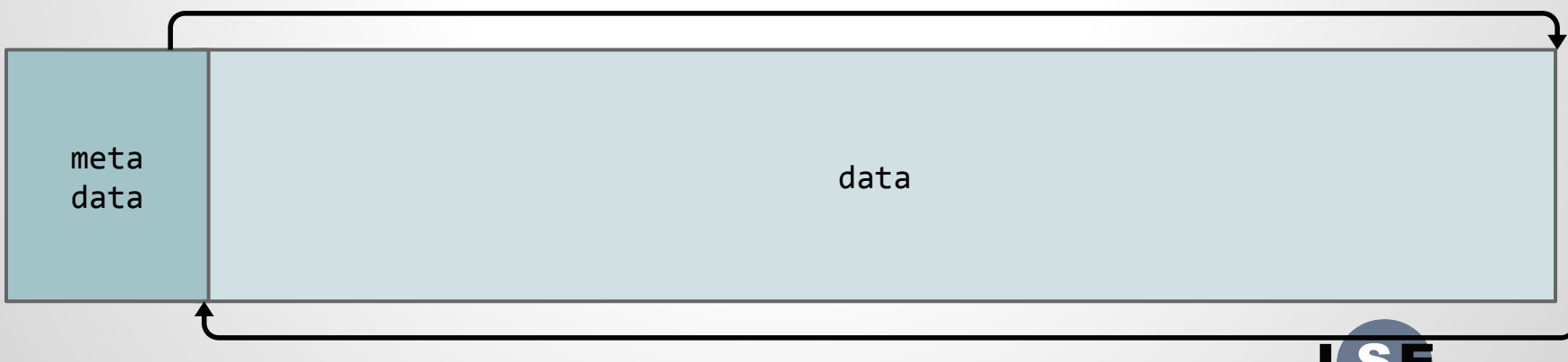

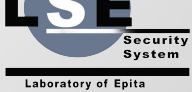

## **Doing Better ?**

- $\triangleright$  Only link free chunks
- $\triangleright$  Embedded meta-data inside the chunk
- $\triangleright$  Using a best-fit?
	- Finding the best chunk is expensive
	- Free chunk can be linked with chunks of the same size
	- **● Buddy Algorithm:** chunks are split/merge by pair
	- **● Slab Allocator:** pools of chunk of the same size

 $\triangleright$  Use mmap(2) with or instead of sbrk(2)

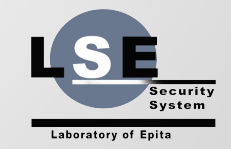

## **More Allocators !**

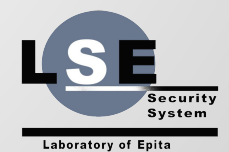

#### **More Allocators ?**

#### malloc(3) is highly constrained:

- Allocate any possible size
- Free chunk independently

#### **For specific usage we may have better strategy**

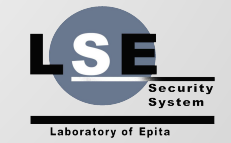

## **Allocate Many, Free Once**

- $\triangleright$  Many programs can be sliced into stages
- $\triangleright$  Memory will be freed all at once at end of stage
- $\triangleright$  malloc(3) is not adapted to this case
	- we uselessly pay the cost of fine grain free
	- Freeing one by one can be difficult and expensive
- $\triangleright$  For that we can use a pool allocator!

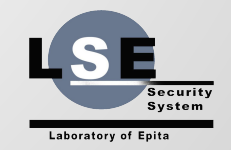

## **Pool Allocator**

- $\triangleright$  Allocate once and for all a huge single block
- $\triangleright$  Maintain an index of the currently used space
- $\triangleright$  Give chunk piece by piece as required
- $\triangleright$  Release memory by simply set the index to 0
- $\triangleright$  Allocation and release are in O(1)
- $\triangleright$  No overhead, no wasted space !

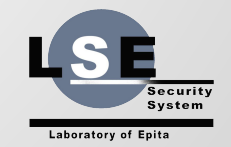

## **Pool Allocator**

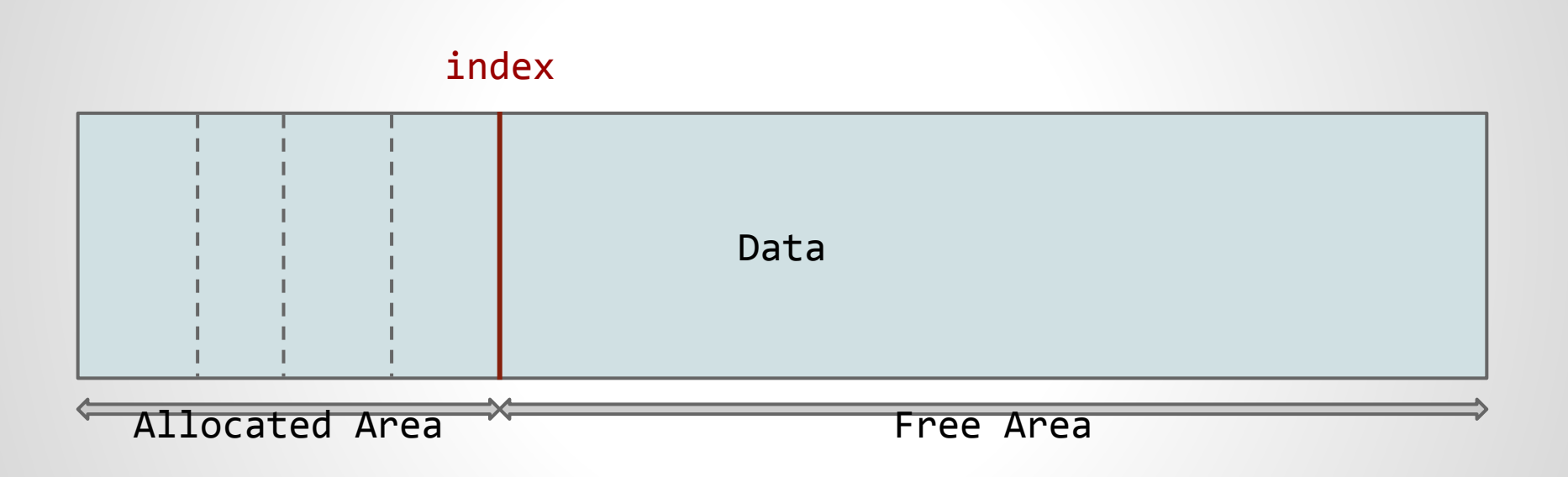

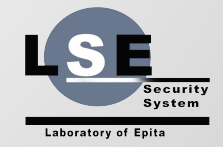

### **Pool Allocator**

```
typedef struct pool {
   size_t poolsize, index;
   char *data;
} *mempool;
void reset_pool(mempool mem) {
  mem-\frac{1}{2}ndex = \theta;
}
void *alloc_pool(mempool mem, size_t s) {
  void *r = NULL;
   if (mem->index + s < mem->poolsize) {
     r = mem->data + mem->index;
    mem->index += s;
 }
   return r;
}
```
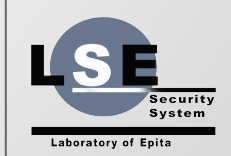

## **Recycling Pool**

- $\triangleright$  We have a bunch of allocations of the same size
- $\triangleright$  We often allocate/free blocks
- $\triangleright$  We can use a pool for allocation
- $\triangleright$  Rather than really freed blocks, we reuse them!
- $\triangleright$  Again we have O(1) allocate and free !

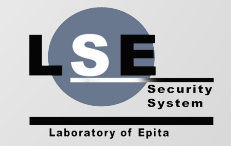

## **Free List**

- $\triangleright$  To provide easy reuse we add a free list
- $\triangleright$  We keep a list of free block
- $\triangleright$  When freeing a block:
	- we use the first word to store a pointer (our next field)
	- we bind the block to the free list (first place add)
	- we replace the entry of the free list by the block
- $\triangleright$  When allocate:
	- try to take the first element of the free list
	- take another chunk of the pool

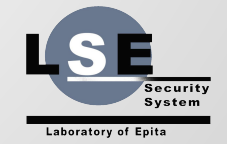

## **Recycler**

```
typedef struct rpool {
  size_t poolsize, bsize, index;
  char *data;
  void **free_list;
} *recycler;
void *alloc_rpool(recycler mem) {
  void *r = NULL;
  if (mem->free_list) {
    r = mem->free_list;
    mem->free_list = *(mem->free_list);
  } else if (mem->index + mem->bsize < mem->poolsize) {
    r = mem->data + mem->index;
    mem->index += mem->bsize;
 }
  return r;
}
void free_rpool(recycler mem, void *p_) {
  void **p = p_;
  *p = mem-*free list;
  mem->free_list = p;
}
```
Security **System** 

Laboratory of Epita